# CMSC 202H

**Threads** 

#### Principle of Multitasking: Processes and Threads

- Core concept: user wants to have multiple, simultaneous flows-of-control in their computation: "do several things at once"
	- $\Box$  If they are independent applications, we call the units "processes"
	- □ If they are parallel execution streams within a shared application context, they are called "threads" (sometimes referred to as "lightweight processes")
	- □ Originally, concurrency of these execution flows was simulated: "context-switched"
	- □ Modern systems actually support true parallelism in hardware (e.g.: "dual-core processors")

#### Why Threads are Useful

There are several situations in which multi-threading is a useful model:

**User prefers to launch multiple tasks simultaneously** at outset, instead of sequentially with waits

 $\overline{\mathbf{C}}$ .

- Some tasks "block" (like I/O)—would like to continue other, independent computations in the meantime …or:
- Parallel, coordinated tasks is a more intuitive model to implement

 $\ldots$  Or…

#### Threads: Simple vs. Complex

- **In simplest form, threads are easy:** 
	- □ Start multiple, independent tasks, then wait for all to finish
- **Trying to coordinate tasks quickly makes** things very complex:
	- □ Need communication/coordination constructs
	- □ Need to control concurrent access to shared resources

Most of these issues exist *even if multitasking is only simulated!*

Example Complication: Race Conditions

**Thread 1:**  $\frac{1}{x} = 1$  at start  $y = x + 1$ ;  $x = y$ ; **Thread 2:**  $y = x + 1$ ;  $x = y$ ;

// What are results?

Example Complication: Race Conditions

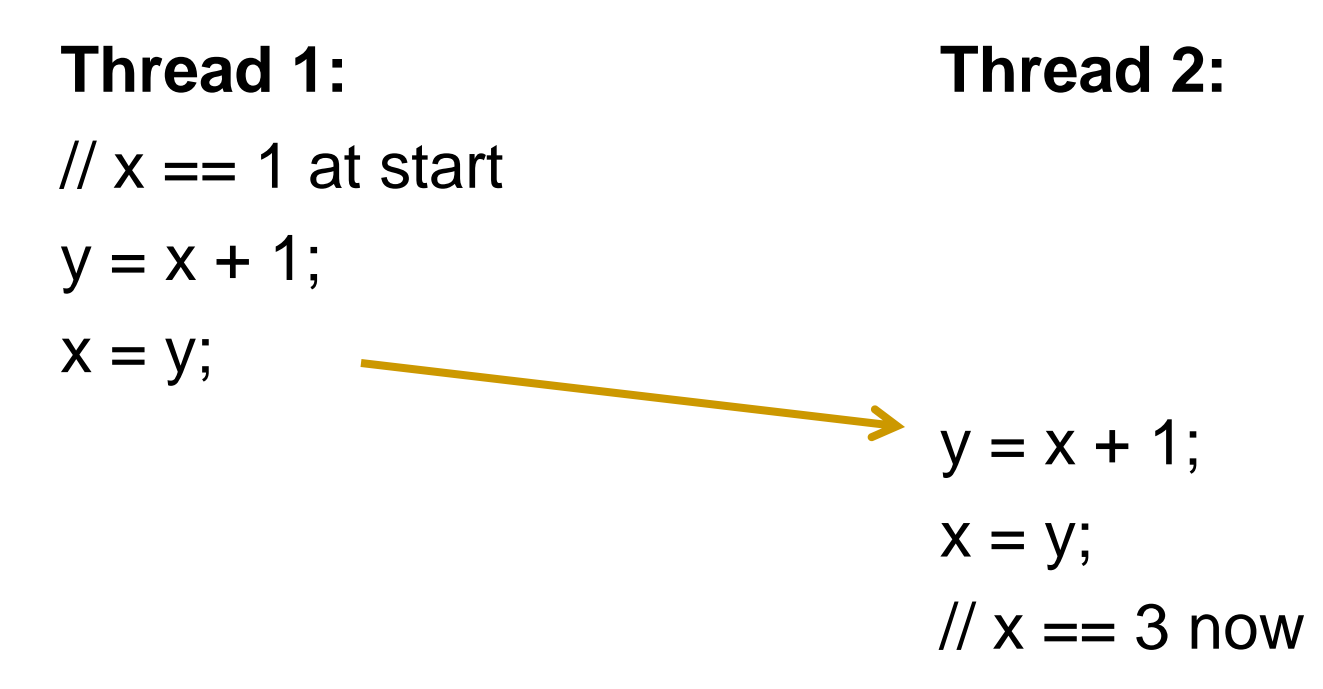

Example Complication: Race Conditions

**Thread 1:**  $\frac{1}{x}$  x == 1 at start  $y = x + 1$ ;  $x = y$ ; **Thread 2:**  $y = x + 1$ ;  $x = y$ ; // But  $x == 2$  now!

## Example Thread Application: GUIs

- **Need widgets to be independently responsive** even though your application's flow-of-control continues
- **You might want to be responsive to widget** events even through a long computation
- By default, Swing event handling is singlestream, but you might want it to be parallelprocessing

#### Java is Inherently Threaded

- **Exen for a simple application with one class** and a simple main(), using threads:
	- **□** main() is invoked from a foreground—or user thread
	- □ Garbage collection is implemented as a background—or "daemon"—thread

(Bonus question: do you know what the difference between a "daemon" and "demon" is?)

### Creating Your Own Threads— Method A

- A simple way to create a thread is:
- 1. Create an instance of a **Runnable** type object
	- **Runnable** is an interface, with one method: **public void run();**
- 2. Instantiate a **Thread** class, passing your **Runnable** instance to the constructor
- 3. Invoke the new **Thread** instance's **start()**  method, which will do some setup, then invoke your **Runnable**'s **run()** method

## Creating Your Own Threads— Method A

```
public class MyRunnable implements Runnable {
   public void run() {
    for (int i = 0; i < 1000000; i++) {
      long j = i * i; }
     System.out.println("Done with thread!");
   }
   public static void main(String args[]) {
    Runnable task = new MyRunnable();
    Thread otherThread = new Thread(task);
     otherThread.start();
     // Following will likely be output before above
     System.out.println("Main thread here");
 }
}
```
## Creating Your Own Threads— Method B

- The other way to create a thread is:
- 1. Extend the **Thread** class, overriding the **run()** method (let's call the new class **MyThread**)
- 2. Instantiate your new **Mythread** class, calling the no-arg constructor
- 3. Invoke the new **MyThread** instance's **start()**  method, which will do some setup, then invoke its overriding **run()** method

## Creating Your Own Threads— Method B

```
public class MyThread extends Thread {
   public void run() {
    for (int i = 0; i < 1000000; i++) {
      long j = i * i; }
     System.out.println("Done with thread!");
   }
   public static void main(String args[]) {
    Thread otherThread = new MyThread();
     otherThread.start();
     // Following will likely be output before above
     System.out.println("Main thread here");
 }
}
```
#### Threads: Advanced Topics

There are many additional facets to threaded programming, which we cannot cover here:

#### ■ Scheduling:

- □ Pre-emptive scheduling, priorities
- **Nemory:** 
	- □ Race conditions, and thread-safe code
- Synchronization:
	- □ Locks, deadlocks